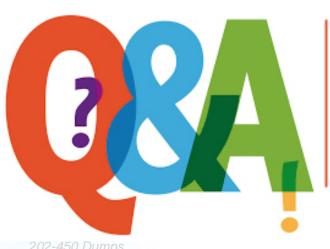

Up-to-date Questions and Answers from authentic resources to improve knowledge and pass the exam at very first attempt. ---- Guaranteed.

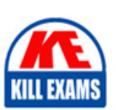

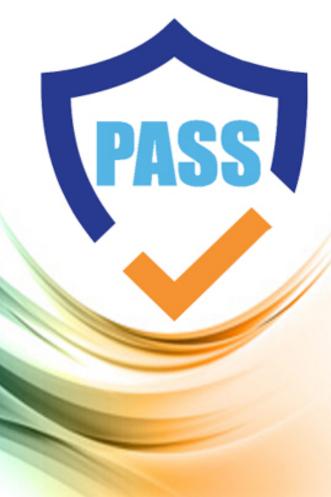

killexams.com

LPI

202-450

LPIC-2 Exam 202, Part 2 of 2, version 4.5

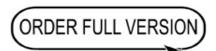

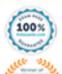

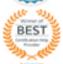

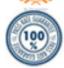

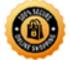

# **QUESTION:** 112

Which of the following commands is used to change user passwords in an OpenLDAP directory?

- A. setent
- B. ldpasswd
- C. olppasswd
- D. ldappasswd
- E. ldapchpw

**Answer:** D

# **QUESTION:** 113

Which of the following is correct about this excerpt from an LDIF file?

dn: cn=PrintOperators,ou=Groups,o=IT,DC=mycompany,DC=example,DC=com

- A. dn is the domain name.
- B. o is the operator name.
- C. cn is the common name.
- D. dn is the relative distinguished name.
- E. DC is the delegation container.

**Answer:** D

# **QUESTION:** 114

Which of the following statements is INCORRECT regarding the LDIF file format?

- A. It contains a dn line that indicates where the attributes listed in the following lines of the file must be added.
- B. In the file, a blank line separates one entry from another one.
- C. If an attribute contains binary data, some specific configurations must be made for this entry.
- D. The LDIF file accepts any type of file encoding.

## **Answer:** D

## **QUESTION:** 115

Which option within the ISC DHCPD configuration file defines the IPv4 DNS server address(es) to be sent to the DHCP clients?

- A. domain-name-servers
- B. domain-server
- C. name-server
- D. servers

### **Answer:** A

# **QUESTION:** 116

Which of the following PAM modules sets and unsets environment variables?

- A. pam\_set
- B. pam\_shell
- C. pam-vars
- D. pam-env
- E. pam\_export

#### **Answer:** D

# **QUESTION:** 117

Which of the following lines is valid in a configuration file in /etc/pam.d/?

- A. authrequired pam\_unix.sotry\_first\_pass nullok
- B. authtry\_first\_pass nullok, require pam\_unix.so
- C. authrequired:pam\_unix.so(try\_first\_pass nullok)
- D. authpam\_unix.so(required try\_first\_pass nullok)

#### **Answer:** A

# **QUESTION:** 118

Select the alternative that shows the correct way to disable a user login for all users except root.

- A. The use of the pam\_block module along with the /etc/login configuration file.
- B. The use of the pam\_deny module along with the /etc/deny configuration file.
- C. The use of the pam\_pwdb module along with the /etc/pwdv.conf configuration file.
- D. The use of the pam\_nologin module along with the /etc/nologin configuration file.

**Answer:** D

# **QUESTION:** 119

Which of the following values can be used in the OpenLDAP attribute olcBackend for any object of the class olcBackendConfig to specify a backend? (Choose three.)

A. xml

B. bdb

C. passwd

D. ldap

E. text

**Answer:** B, D, E

# **SAMPLE QUESTIONS**

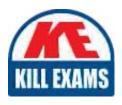

These questions are for demo purpose only. **Full version** is up to date and contains actual questions and answers.

Killexams.com is an online platform that offers a wide range of services related to certification exam preparation. The platform provides actual questions, exam dumps, and practice tests to help individuals prepare for various certification exams with confidence. Here are some key features and services offered by Killexams.com:

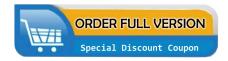

<u>Actual Exam Questions</u>: Killexams.com provides actual exam questions that are experienced in test centers. These questions are updated regularly to ensure they are up-to-date and relevant to the latest exam syllabus. By studying these actual questions, candidates can familiarize themselves with the content and format of the real exam.

**Exam Dumps**: Killexams.com offers exam dumps in PDF format. These dumps contain a comprehensive collection of questions and answers that cover the exam topics. By using these dumps, candidates can enhance their knowledge and improve their chances of success in the certification exam.

<u>Practice Tests</u>: Killexams.com provides practice tests through their desktop VCE exam simulator and online test engine. These practice tests simulate the real exam environment and help candidates assess their readiness for the actual exam. The practice tests cover a wide range of questions and enable candidates to identify their strengths and weaknesses.

<u>Guaranteed Success</u>: Killexams.com offers a success guarantee with their exam dumps. They claim that by using their materials, candidates will pass their exams on the first attempt or they will refund the purchase price. This guarantee provides assurance and confidence to individuals preparing for certification exams.

<u>Updated Content:</u> Killexams.com regularly updates its question bank and exam dumps to ensure that they are current and reflect the latest changes in the exam syllabus. This helps candidates stay up-to-date with the exam content and increases their chances of success.

<u>Technical Support</u>: Killexams.com provides free 24x7 technical support to assist candidates with any queries or issues they may encounter while using their services. Their certified experts are available to provide guidance and help candidates throughout their exam preparation journey.